## **Датчик углекислого газа MQ-135**

Датчик MQ-135 [поможет проверить качество воздуха в вашей](http://wiki.amperka.ru/_detail/%D0%BF%D1%80%D0%BE%D0%B4%D1%83%D0%BA%D1%82%D1%8B:mq135:troyka-mq135-gas-sensor.1.jpg?id=%D0%BF%D1%80%D0%BE%D0%B4%D1%83%D0%BA%D1%82%D1%8B%3Amq135) квартире или офисе.

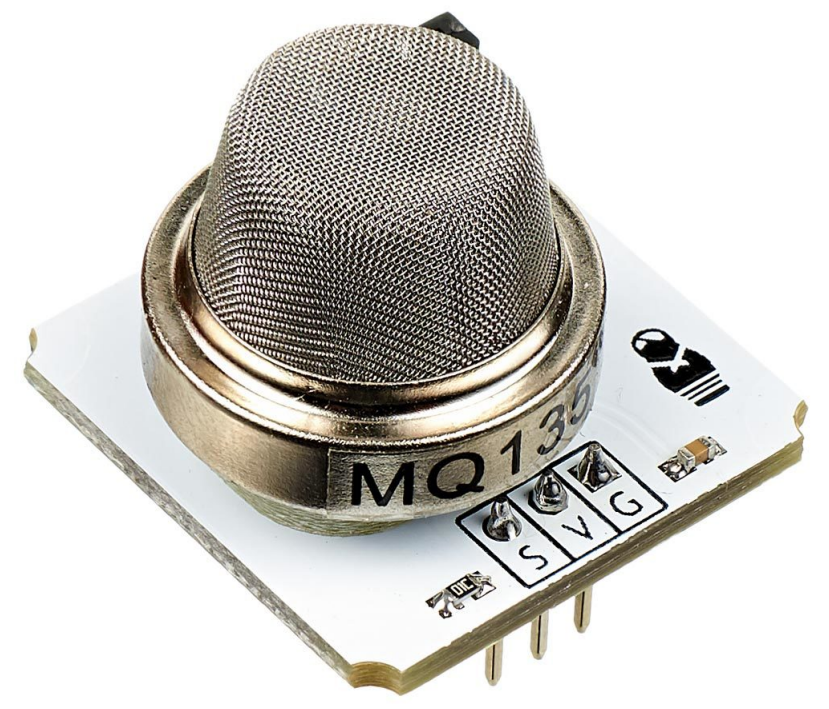

## **Подключение и настройка**

Датчик газа MQ-135 подключается к управляющей электронике по 5 проводам. Для подключения используются два трёхпроводных шлейфа. Для быстрого подключения модуля к Iskra JS или Arduino используйте Troyka Shield.

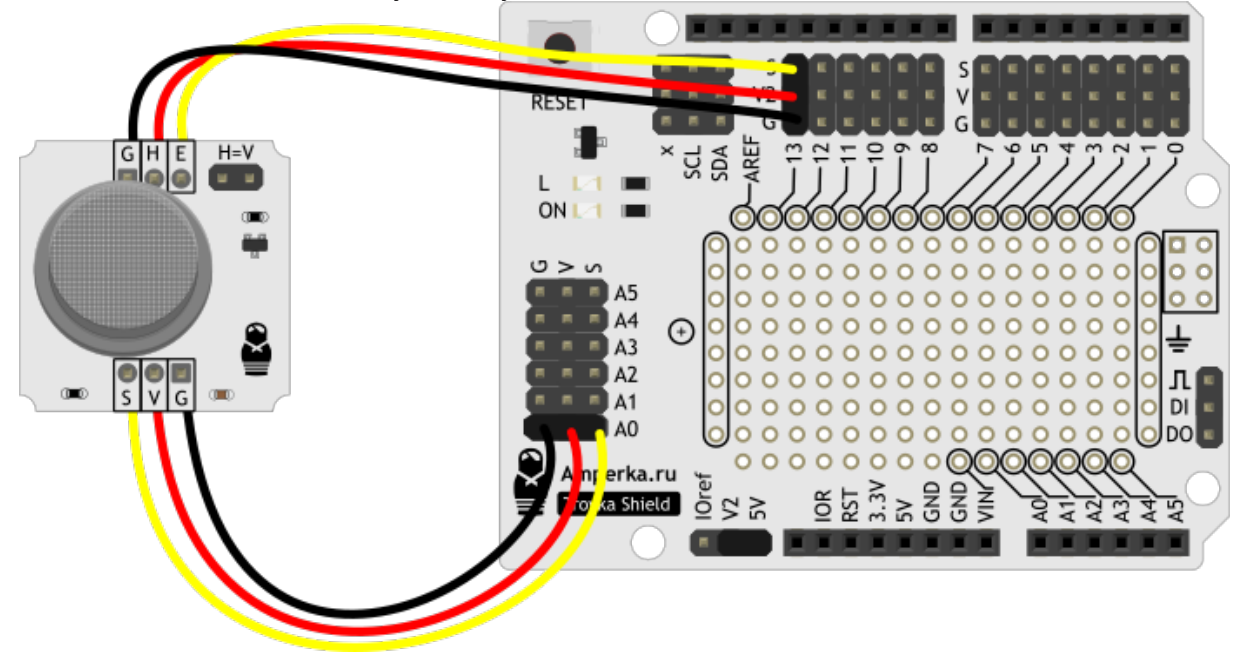

С Troyka Slot Shield [можно обойтись без лишних проводов](http://wiki.amperka.ru/_detail/%D0%BF%D1%80%D0%BE%D0%B4%D1%83%D0%BA%D1%82%D1%8B:mq135:troyka-mq135_scheme_troyka-slot-shiled.png?id=%D0%BF%D1%80%D0%BE%D0%B4%D1%83%D0%BA%D1%82%D1%8B%3Amq135).

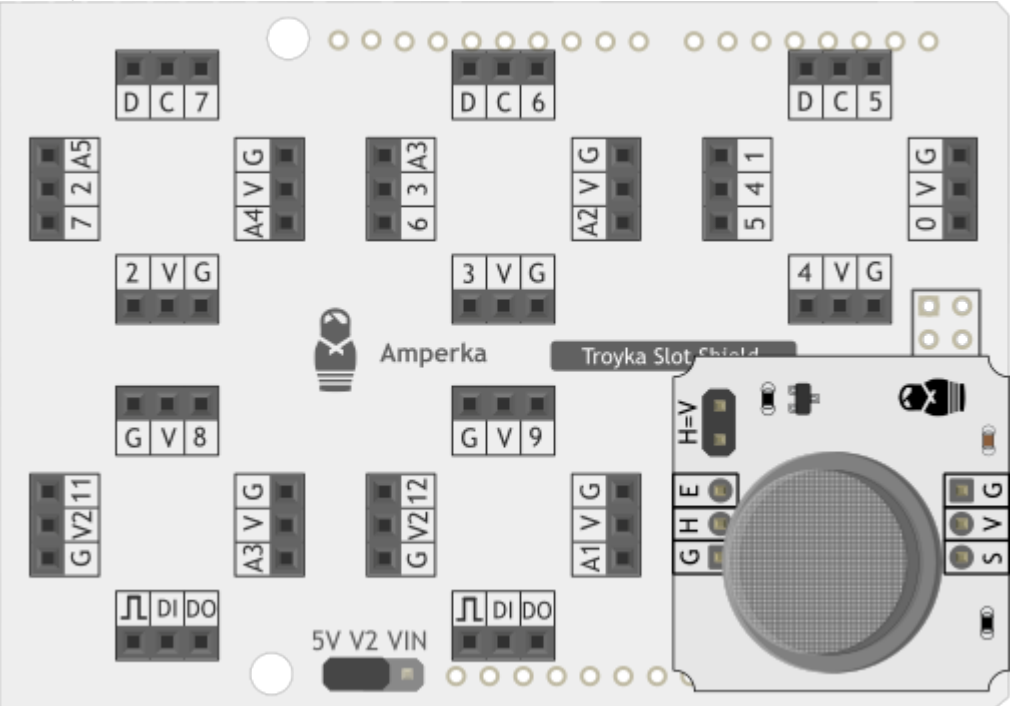

## **Примеры программ для Arduino**

Для обладателей платформ Arduino выведем в Serial-порт текущее значение вредных газов в ppm, управляя нагревателем. Для запуска примера скачайте и установите

библиотеку TroykaMQ. [mq135Heater.ino](http://wiki.amperka.ru/_export/code/%D0%BF%D1%80%D0%BE%D0%B4%D1%83%D0%BA%D1%82%D1%8B:mq135?codeblock=0)

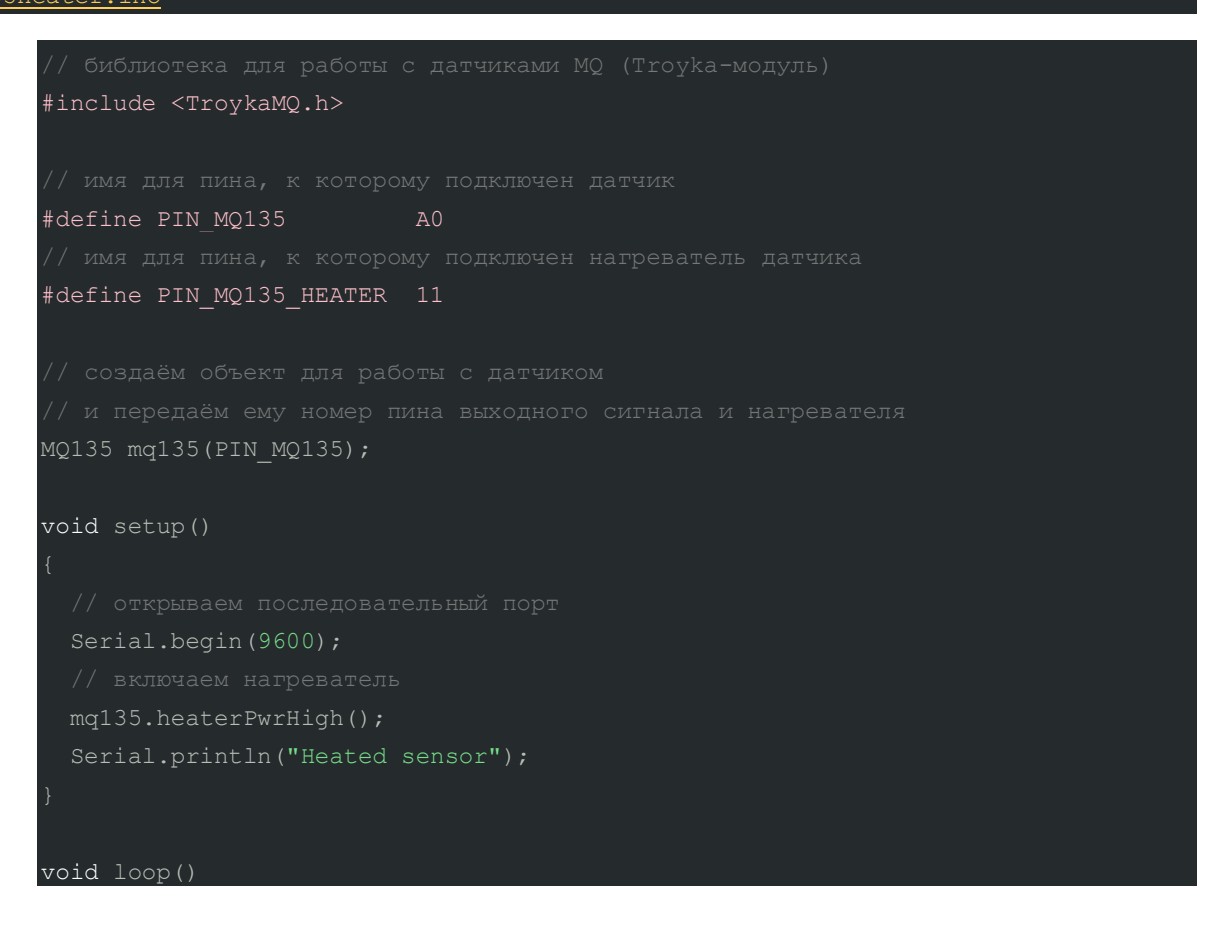

```
 // и калибровка не была совершена
  if (!mq135.isCalibrated() && mq135.heatingCompleted()) {
    mq135.calibrate();
     Serial.println(mq135.getRo());
   }
  if (mq135.isCalibrated() && mq135.heatingCompleted()) {
    Serial.print(mq135.readRatio());
     Serial.print("\tCO2: ");
    Serial.print(mq135.readCO2());
    Serial.println(" ppm");
    delay(100);}
```
К платам Arduino c 5 вольтовой логикой датчик можно подключить используя всего один трёхпроводной шлейф. Для этого установите перемычку на разъём «выбор питания нагревателя».

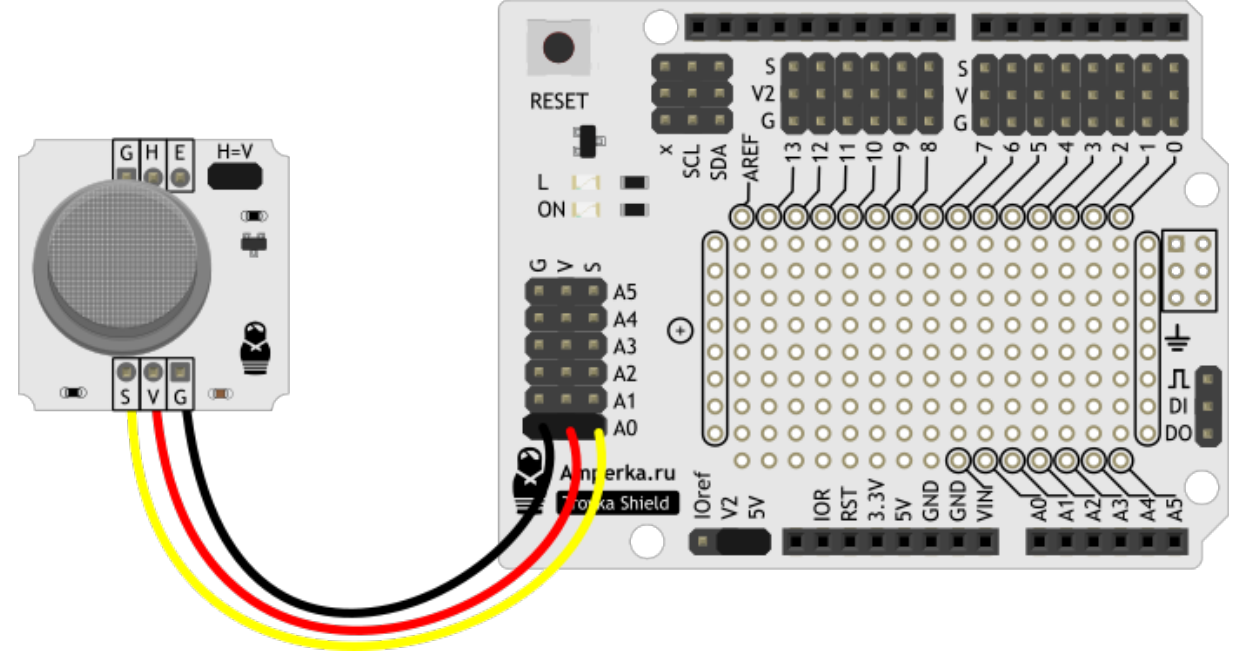

Выведем в Serial-порт текущее значение вредных газов в ppm, при этом нагреватель всегда включён.

```
mq135.ino
```

```
#include <TroykaMQ.h>
#define PIN_MQ135 A0
MQ135 mq135(PIN_MQ135);
void setup()
   Serial.begin(9600);
   mq135.calibrate();
  Serial.print("Ro = ");
   Serial.println(mq135.getRo());
void loop()
   Serial.print("Ratio: ");
  Serial.print(mq135.readRatio());
  Serial.print("\tCO2: ");
  Serial.print(mq135.readCO2());
   Serial.println(" ppm");
  delay(100);}
```
### **Элементы платы**

### Контакты поаключения 3-проводного шлейфа (2 группа)

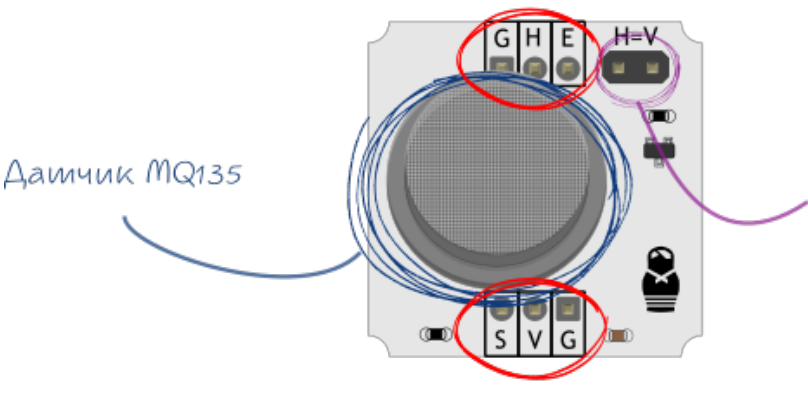

Выбор режима пишания нагревашеля

Контакты подключения 3-проводного шлейфа (1 группа)

#### **Датчик газа MQ-135**

Датчик MQ-135 относиться к полупроводниковым приборам. Принцип работы датчика основан на изменении сопротивления тонкопленочного слоя диоксида олова SnO2 при контакте с молекулами определяемого газа. Чувствительный элемент датчика состоит из керамической трубки с покрытием Al2O3 и нанесенного на неё чувствительного слоя диоксида олова. Внутри трубки проходит нагревательный элемент, который нагревает чувствительный слой до температуры, при которой он начинает реагировать на определяемый газ. Чувствительность к разным газам достигается варьированием состава примесей в чувствительном слое.

#### **Выбор режима питания нагревателя**

В сенсоре предусмотрено два режима работы, переключаемых джампером.

- Нагреватель датчика постоянно включён. Таким образом можно обойтись одним трёхпроводным шлейфом.
- Управление нагревателем программно.

#### **Контакты подключения трёхпроводных шлейфов**

#### *1 группа*

- Сигнальный (S) Выходной сигнал сенсора. Подключите к аналоговому входу микроконтроллера.
- Питание (V) Питание датчика. Соедините с рабочим напряжением микроконтроллера.
- Земля (G) Соедините с пином GND микроконтроллера.

#### *2 группа*

- Сигнальный (E) Управление питанием нагревателя. Подключите к цифровому пину микроконтроллера.
- Питание (H) Питание нагревателя. Соедините с пином 5V
- Земля (G) Соедините с пином GND микроконтроллера..

# **Диапазон измерений**

- Аммиак: 10—300 ppm
- Бензин: 10—1000 ppm
- Алкоголь: 10—300 ppm

## **Характеристики**

- Напряжение питания нагревателя: 5 В
- Напряжение питания датчика: 3,3–5 В
- Потребляемый ток: 150 мА
- $\blacksquare$  Габариты: 25,4×25,4 мм